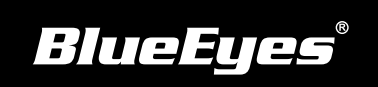

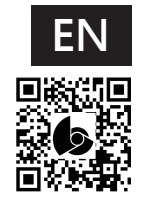

## **MTS Installation Guide**

Download Manuals http://manual.blueeyes.com.tw

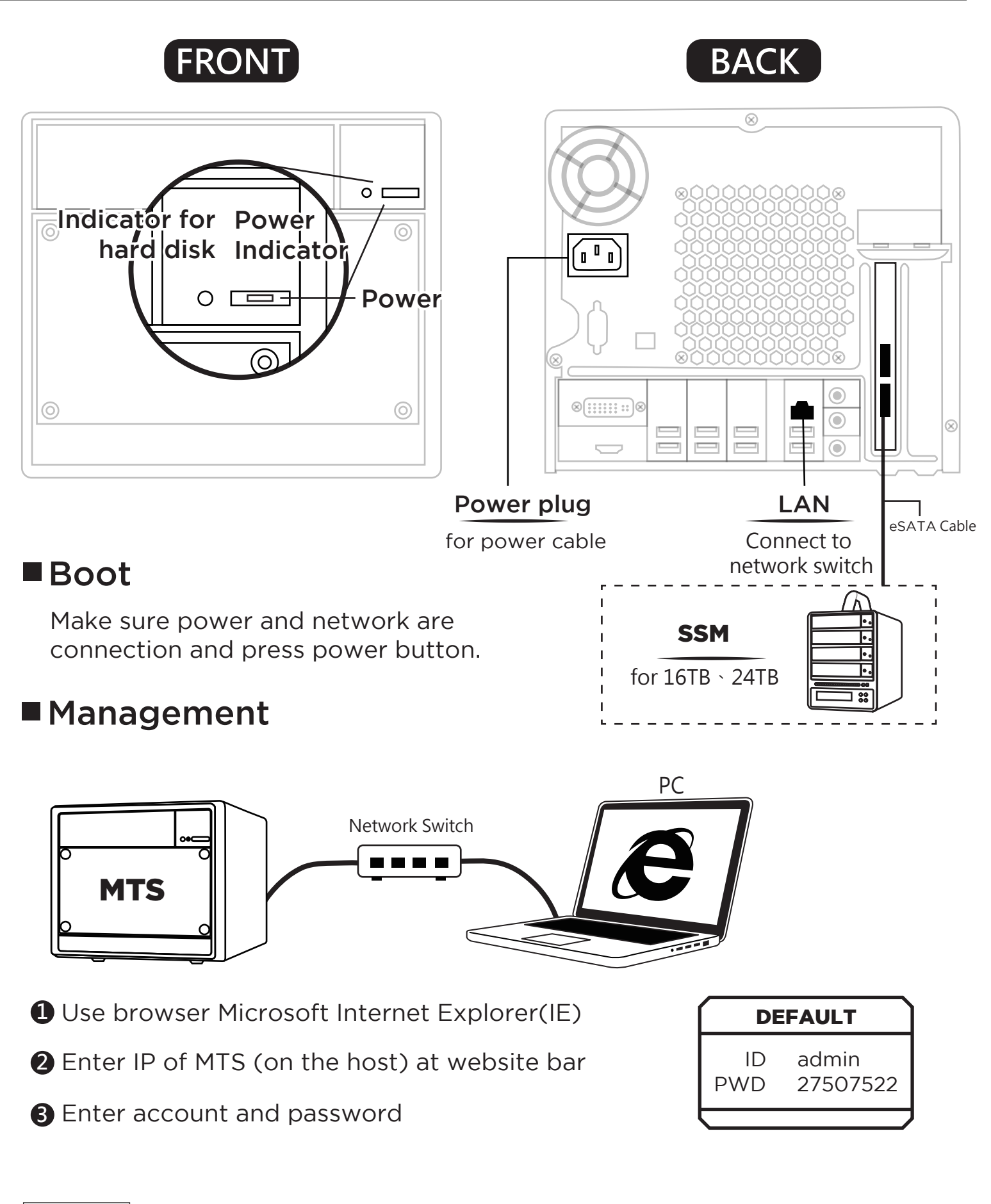